## **AutoCAD Crack Activation (April-2022)**

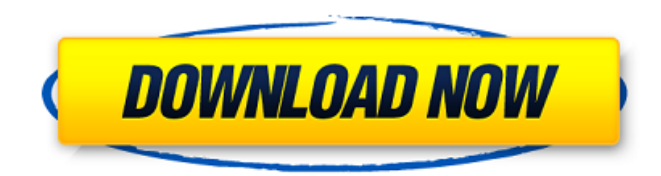

#### **AutoCAD Crack + Patch With Serial Key Download**

In 1985, the first version of AutoCAD Crack Keygen was launched as a laser-based 2D vector drawing system for the HP 9000/700 series of workstations. In the first year, more than 150,000 copies of AutoCAD Activation Code were sold. AutoCAD went on to become the largest desktop-based CAD system in the world. AutoCAD is a multi-platform application: software is available on Windows, Mac, iOS and Android. The software includes a drafting and design application, AutoCAD Architecture, a parametric drawing application, AutoCAD Mechanical and AutoCAD Electrical, used for electrical design, mechanical design and plumbing/heating/ventilation (HVAC) design, respectively. AutoCAD and 3D Studio Max With AutoCAD, users can view drawings and computer-aided design (CAD) models by establishing a link to a Windows application or Internet website containing 3D files such as 3D Studio Max. AutoCAD is the only desktop CAD system that can read and work with 3D Studio Max files. When these files are opened, AutoCAD creates the 3D model of the drawing or file automatically. When a 3D Studio Max file is opened in AutoCAD, the modeling of the file is updated in real time as the user manipulates the cursor. There are three ways in which the 3D model in AutoCAD can be linked to a 3D Studio Max file: Object Snap to Model, Object Snap to Layout and Reference Point. Object Snap to Model Object Snap to Model is the most common way in which a 3D Studio Max file is linked to an AutoCAD drawing. When an object is selected in 3D Studio Max, the Object Snap feature is turned on. This allows the user to select the object in the 3D Studio Max file by clicking on the AutoCAD window. The user can then choose to use the XY plane or the two-dimensional (2D) coordinate plane as the X and Y axis. If the XY plane is selected, the user can use the XY plane as the X and Y axis. However, if the 2D axis is selected, the Y axis automatically adjusts to follow the vertical orientation of the page. When the object is selected, the user can also select a specific dimension of the object. If the XY plane is selected, then the user can only choose the size of the

#### **AutoCAD Crack + License Key Full Free Download**

Support for parametric design The original version of AutoCAD Product Key, AutoCAD 10, did not support the parametric feature. AutoCAD released AutoCAD 2010 (or sometimes referred to as AutoCAD 10.1) and introduced a parametric feature. AutoCAD, AutoCAD LT, and AutoCAD LT are available on all major platforms, including Windows, macOS, and Linux. Inventor In 2007 Autodesk bought Sientific's GEM Inventor engineering software. Autodesk updated Inventor 2008 to reflect the new AutoCAD architecture, name, and branding, though it has a functionally similar functionality. Functions Drafting AutoCAD has three major layers of functions: Geometry is the fundamental unit of design in AutoCAD. When objects are modeled or dimensioned in geometry, they appear on the drawing canvas and can be manipulated with a few mouse clicks. Objects can be connected, rotated, moved, translated, scaled, and resized. Lines can be curved, turned on curves, and shortened. Dimensioning can be used to draw or change the length, width, height, area, and any other measured values of objects in a geometric environment. Lines, arcs, surfaces, and solids can be extruded, cut, filleted, or deleted. Shapes can be grouped or ungrouped, exploded or

exploded into multiple shapes. Design options, such as constraints, cut lines, trim, and guides, can be used to organize drawings. Design elements are the building blocks of a drawing. The most common are lines, arcs, circles, rectangles, polylines, text, and dimensions. Design elements can be connected to form solids, and the various design elements can be arranged in geometric settings. Design elements can be combined into

objects, which can be grouped or ungrouped into families. These families are common settings that can be applied to many objects, such as setup, construction, maintenance, or detail. Design options, such as tolerances, construction joints, parameterized solids, and other tools, are applied to design elements. Editing, or the display and manipulation of drawings, is the layer that most people are familiar with. In this layer, objects can be moved, rotated, enlarged, reduced, resized, inverted, or scaled. Objects can be cut and duplicated. Objects can be merged, flipped, or merged into groups. Objects can be edited to create new objects a1d647c40b

### **AutoCAD Crack + License Key PC/Windows**

============================ Autocad License Activation ============================ Use the following commands to activate your Autocad license. These commands are for 32-bit versions of Autocad. These commands are for 64-bit versions of Autocad. Example: Install Autodesk Autocad and activate it. Copy the license file from \Windows\ to the folder \Autocad\ Run regedit, browse to \HKEY\_LOCAL\_MACHINE\Software\Autodesk\AutoCAD\R2016\License Right-click License and click New and paste the license file in the text box. The license file must be named License, i.e. it must have no extension. It is also possible to activate the license from Autocad by going to File -> Licenses... Select the license file and click Activate. An option to save the license file in a different location is available in Autocad 2016. See the attached License.txt file. ================================ Custom Settings ====== Autocad will use the autocad custom settings file to store some of its data. For example, custom colors will be stored here. You will have to activate the autocad custom settings to use them. The path for autocad custom settings file is \Windows\System\Settings\Autocad. The autocad custom settings file is encoded in AES (Advanced Encryption Standard). You can use a different tool to decrypt the settings file. ============================ User Interface Settings ============================ To configure autocad on multiple desktops, follow the below steps: Copy the autocad folder from \Program Files\Autodesk\AutoCAD\R2016\ to \Users\{username}\Documents\Autodesk\AutoCAD\R2016\ ============================= User Interface Settings ============================ In the \Program Files\Autodesk\AutoCAD\R2016\ folder, you will find the installation folder of

Autocad. If you want to see the list of all the folders in the installation folder, click on the View from the Help menu. Autocad default settings ------------------------ By default, Autocad create a desktop shortcut in your computer. To access the

### **What's New In?**

Read the press release here Markup Assist is the tool that allows you to import pre-drawn paper designs in a mouse click. Now you can export the result into a format that is supported by the vast majority of printers and printers 3D. The updated AutoCAD 2023 also improves on existing functionality that has been available in AutoCAD for a long time. AutoCAD has always allowed the user to manually annotate 2D drawings. Now, we've added another annotation feature called Markup Import. As you work in 2D, you can go to the Sidebar and click on a shape to add it to your current drawing. The shape can be imported from a paper drawing or from an SVG image in a cloud based service like Adobe Design Cloud or Dassault Parasolid. Thanks to the Markup Import feature, you can import pre-drawn shapes. Instead of the drawing or the image having to be exported first, AutoCAD will import the shape. You can also import labels, text, arrows, and any other image that can be in an SVG file or that can be printed on paper. You can use this to help you get your messages across with your drawings. For example, you can import a paper drawing and place it in the current drawing, to help communicate how you want the part to be manufactured. If you add the shape, you'll have the ability to rotate it, move it around, and resize it, and the annotation will remain with the drawing. If you're using an annotative annotation tool, you'll have the ability to keep the drawing in place while you move the annotation around. When you import the shape, you can have it appear in 3D as well. It will also be registered in the drawing in 3D. So, you can have it do double duty and use it as a 2D graphic as well as a 3D object. Thanks to the updates in AutoCAD, you can now also import a whole drawing or a web service image into your drawing. If you're designing the interior of an airplane, for example, you can import the 3D models of the interior components from a 3D cloud service like Dassault Parasolid or Autodesk Revit. Dassault Parasolid and Autodesk Revit both have web services that let you import a file of parts into your drawing. Both are also cloud-

# **System Requirements For AutoCAD:**

Windows OS: 7, 8, 8.1, 10 Mac OS: 10.10 or later HD Graphics card: 2 GB Operating system: Windows 7 or later. For Mac OS X, Lion or later. Supported Formats: For official formats, please see the page.

Related links: